# **Regulamin**

# **Dziennika Elektronicznego**

**w Szkole Podstawowej nr 5 w Zgierzu.**

**SPIS TREŚCI**

**ROZDZIAŁ 1.** POSTANOWIENIA OGÓLNE.

**ROZDZIAŁ 2.** KONTA W DZIENNIKU ELEKTRONICZNYM.

**ROZDZIAŁ 3.** PRZEKAZYWANIE INFORMACJI W DZIENNIKU ELEKTRONICZNYM.

**ROZDZIAŁ 4.** SUPERADMINISTRATOR.

- **ROZDZIAŁ 5.** SZKOLNI ADMINISTRATORZY DZIENNIKA ELEKTRONICZNEGO.
- **ROZDZIAŁ 6.** DYREKTOR SZKOŁY.
- **ROZDZIAŁ 7.** WYCHOWAWCY KLAS.
- **ROZDZIAŁ 8.** NAUCZYCIELE.
- **ROZDZIAŁ 9.** SEKRETARIAT.
- **ROZDZIAŁ 10.** RODZICE/PRAWNI OPIEKUNOWIE.

**ROZDZIAŁ 11.** UCZNIOWIE.

**ROZDZIAŁ 12.** WAGI OCEN.

**ROZDZIAŁ 13.** POSTĘPOWANIE W CZASIE AWARII I EWAKUACJI.

**ROZDZIAŁ 14.** POSTANOWIENIA KOŃCOWE.

**ZAŁĄCZNIK NR 1 -** Deklaracja dochowania tajemnicy danych z dziennika elektronicznego, wynikającej z Ustawy o Ochronie Danych Osobowych przez osoby niezatrudnione w szkole.

**ZAŁĄCZNIK NR 2**- Potwierdzenie zapoznania się z Regulaminem Dziennika Elektronicznego przez rodzica/prawnego opiekuna.

**ZAŁĄCZNIK NR 3 -** Potwierdzenie zapoznania się z Regulaminem Dziennika Elektronicznego i przestrzegania ochrony danych osobowych przez pracowników szkoły.

**ZAŁĄCZNIK NR 4 -** Wzór listy przygotowywanej przez wychowawcę klasy na wypadek awarii.

#### **ROZDZIAŁ 1. POSTANOWIENIA OGÓLNE.**

- 1. W szkole, za pośrednictwem strony https://uonetplus.vulcan.net.pl/zgierz, funkcjonuje elektroniczny dziennik. Oprogramowanie oraz usługi z nim związane dostarczane są przez firmę zewnętrzną, współpracującą ze szkołą. Podstawą działania dziennika elektronicznego jest umowa podpisana przez Dyrektora Szkoły i uprawnionego przedstawiciela firmy dostarczającej oraz obsługującej system dziennika elektronicznego.
- 2. Za niezawodność działania systemu, ochronę danych osobowych umieszczonych na serwerach oraz tworzenie kopii bezpieczeństwa odpowiadają: firma nadzorująca pracę dziennika internetowego, pracownicy szkoły, którzy mają bezpośredni dostęp do edycji i przeglądania danych oraz rodzice w zakresie udostępnionych im danych. Szczegółową odpowiedzialność obu stron reguluje zawarta pomiędzy stronami umowa oraz przepisy obowiązującego w Polsce prawa.
- 3. Podstawą prawną funkcjonowania dziennika elektronicznego, przechowywania i przetwarzania w nim danych uczniów, rodziców oraz dokumentowania przebiegu nauczania jest: Rozporządzenie Ministra Edukacji Narodowej z dnia 25 sierpnia 2017 r. w sprawie sposobu prowadzenia przez publiczne przedszkola, szkoły i placówki dokumentacji przebiegu nauczania, działalności wychowawczej i opiekuńczej oraz rodzajów tej dokumentacji (Dz. U. z 2017r. poz.1646).
- 4. Podstawa prawna do przetwarzania danych osobowych:
	- Ustawa z dnia 24 maja 2018 r. o ochronie danych osobowych. (Dz. U. z 2018 r poz. 1000).
	- Ustawa prawo oświatowe: (Dz. U z 2018r. poz 996, 1000 i 1290); Ustawa o Systemie Oświaty (Dz.U z 2017r. poz 2198, 2203 i 2361);
	- Rozporządzenie Ministra Edukacji Narodowej w sprawie sposobu prowadzenia przez publiczne przedszkola, szkoły i placówki dokumentacji przebiegu nauczania, działalności wychowawczej i opiekuńczej oraz rodzajów tej dokumentacji (Dz. U. Poz. 1646)
- 5. Administratorem danych osobowych jest Szkoła Podstawowa nr 5 w Zgierzu.
- 6. Celem przetwarzania danych osobowych jest realizacja obowiązków wynikających z Rozporządzenia Ministra Edukacji Narodowej z dnia 25 sierpnia 2017 r. w sprawie sposobu prowadzenia przez publiczne przedszkola, szkoły i placówki dokumentacji przebiegu nauczania, działalności wychowawczej i opiekuńczej oraz rodzajów tej dokumentacji.
- 7. Regulamin Dziennika Elektronicznego został opracowany na podstawie: Rozporządzenia Ministra Edukacji Narodowej z dnia 25 sierpnia 2017 r. w sprawie sposobu prowadzenia przez publiczne przedszkola, szkoły i placówki dokumentacji przebiegu nauczania, działalności wychowawczej i opiekuńczej oraz rodzajów tej dokumentacji.
- 8. Pracownicy szkoły zobowiązani są do stosowania zasad zawartych w poniższym dokumencie oraz przestrzegania przepisów obowiązujących w szkole.
- 9. Rodzice na pierwszym zebraniu w nowym roku szkolnym przekazują wychowawcy adres email, który będzie ich loginem. Regulamin e-dziennika znajduje się na stronie www szkoły.
- 10. Wszystkie moduły składające się na dziennik elektroniczny zapewniają realizację zapisów, które zamieszczone są w:
	- 10.1.Wewnątrzszkolnym Systemie Oceniania (WSO);
	- 10.2.Przedmiotowym Ocenianiu (PO).
- 11. Wewnątrzszkolny System Oceniania znajduje się w statucie szkoły, natomiast Przedmiotowe Ocenianie dostępne są u nauczyciela przedmiotu i na stronie internetowej szkoły.
- 12. Zasady korzystania z dziennika elektronicznego przez rodziców/prawnych opiekunów, uczniów oraz pracowników szkoły określone są w umowie zawartej pomiędzy firmą zewnętrzną dostarczającą system dziennika elektronicznego a placówką szkolną, z zastrzeżeniem, że rodzicowi przysługuje prawo bezpłatnego wglądu do informacji o swoim dziecku w placówce szkolnej. Jeśli zaistnieje taki przypadek to (w asyście dyrektora, wychowawcy, nauczyciela przedmiotowego lub pedagoga) rodzicowi udostępnia się za pomocą komputera wszystkie informacje dotyczące jego dziecka z zachowaniem poufności danych osobowych. Rodzicom zaleca się prezentować dane ucznia poprzez wykorzystanie modułu Kartoteki Uczniowskiej, dostępnego w dzienniku elektronicznym.

#### **ROZDZIAŁ 2. KONTA W DZIENNIKU ELEKTRONICZNYM.**

- 1. Każdy użytkownik posiada własne konto w systemie dziennika elektronicznego, za które osobiście odpowiada.
- 2. Hasło na koncie nauczyciela musi być zmieniane co 30 dni. Musi się ono składać z co najmniej 8 znaków i być kombinacją liter (dużych i małych), cyfr i znaków specjalnych. Konstrukcja systemu wymusza na użytkowniku okresową zmianę hasła.
- 3. Użytkownik jest zobowiązany stosować się do zasad bezpieczeństwa w posługiwaniu się loginem i hasłem do systemu, które poznał na szkoleniu (nauczyciele na Radzie Pedagogicznej, rodzice na zebraniu, uczniowie na zajęciach).
- 4. Nauczyciel musi mieć świadomość, że poprzez login, hasło jest identyfikowany w systemie dziennika elektronicznego. Oznacza to na przykład, że przesłane tą drogą ZARZĄDZENIE DYREKTORA jest równoznaczne z zapoznaniem się z tym dokumentem.
- 5. Każdy użytkownik (Administrator Dziennika Elektronicznego, Dyrektor Szkoły, Wychowawca Klasy, Nauczyciel, Pracownik Sekretariatu, Rodzic, Uczeń, Pedagog) utrzymuje w tajemnicy hasło umożliwiające dostęp do zasobów sieci. Zobowiązany jest do utrzymania w tajemnicy hasła, także po upływie jego ważności.
- 6. W przypadku utraty hasła lub podejrzenia, że zostało odczytane/wykradzione przez osobę nieuprawnioną, użytkownik zobowiązany jest do osobistego poinformowania o tym fakcie Administratora Dziennika Elektronicznego.
- 7. W szkole funkcjonują następujące konta posiadające określone uprawnienia obsługi e-dziennika:
	- 7.1. SUPERADMINISTRATOR administrator szkolnego systemu UONETPLUS (e-dziennika, elektronicznej księgi zastępstw oraz sekretariatu) posiada następujące uprawnienia wynikające z umowy - nadzorowane przez firmę zewnętrzną:
		- 7.1.1. Zarządzanie wszystkimi danymi szkoły: jednostki, klasy, uczniowie, nauczyciele, przedmioty, lekcje.
		- 7.1.2. Wgląd w listę kont użytkowników.
		- 7.1.3. Zarządzanie zablokowanymi kontami.
		- 7.1.4. Wgląd w statystyki wszystkich uczniów.
		- 7.1.5. Wgląd w statystyki logowań.
		- 7.1.6. Przeglądanie ocen wszystkich uczniów.
		- 7.1.7. Przeglądanie frekwencji wszystkich uczniów.
		- 7.1.8. Dostęp do wiadomości systemowych.
		- 7.1.9. Dostęp do konfiguracji konta.
		- 7.1.10. Dostęp do wydruków.
		- 7.1.11. Dostęp do eksportów.
		- 7.1.12. Zarządzanie księgą zastępstw.
		- 7.1.13. Zarządzanie planem lekcji szkoły.
		- 7.1.14. Dostęp do wybranych opcji panelu dyrektorskiego.
	- 7.2. ADMINISTRATOR SZKOŁY (pełni funkcję zastępcy SUPERADMINISTRATORA).
		- 7.2.1. Zarządzanie wszystkimi danymi szkoły: jednostki, klasy, uczniowie, nauczyciele, przedmioty, lekcje.
		- 7.2.2. Wgląd w listę kont użytkowników.
		- 7.2.3. Zarządzanie zablokowanymi kontami.
		- 7.2.4. Wgląd w statystyki wszystkich uczniów.
		- 7.2.5. Wgląd w statystyki logowań.
		- 7.2.6. Przeglądanie ocen wszystkich uczniów.
		- 7.2.7. Przeglądanie frekwencji wszystkich uczniów.
		- 7.2.8. Dostęp do wiadomości systemowych.
		- 7.2.9. Dostęp do konfiguracji konta.
		- 7.2.10. Dostęp do wydruków.
		- 7.2.11. Zarządzanie planem lekcji szkoły.
	- 7.3. DYREKTOR SZKOŁY.
		- 7.3.1. Zarządzanie ocenami z prowadzonych przedmiotów.
- 7.3.2. Zarządzanie wszystkimi ocenami w klasie, w której dyrektor jest wychowawcą.
- 7.3.3. Zarządzanie frekwencją z prowadzonych przedmiotów.
- 7.3.4. Zarządzanie frekwencją w klasie, w której dyrektor jest wychowawcą.
- 7.3.5. Edycja danych wszystkich uczniów.
- 7.3.6. Wgląd w statystyki wszystkich uczniów.
- 7.3.7. Wgląd w statystyki logowań.
- 7.3.8. Przeglądanie ocen wszystkich uczniów.
- 7.3.9. Przeglądanie frekwencji wszystkich uczniów.
- 7.3.10. Dostęp do wiadomości systemowych.
- 7.3.11. Dostęp do konfiguracji konta.
- 7.3.12. Dostęp do wydruków.
- 7.3.13. Dostęp do eksportów.
- 7.3.14. Zarządzanie swoim planem lekcji.
- 7.3.15. Dostęp do danych znajdujących się w panelu dyrektorskim
- 7.4. WYCHOWAWCA KLASY.
	- 7.4.1. Zarządzanie ocenami z prowadzonych lekcji.
	- 7.4.2.Zarządzanie wszystkimi ocenami w klasie, w której nauczyciel jest wychowawcą.
	- 7.4.3. Zarządzanie frekwencją z prowadzonych przedmiotów.
	- 7.4.4. Zarządzanie frekwencją w klasie, w której nauczyciel jest wychowawcą.
	- 7.4.5. Edycja danych uczniów w klasie, w której nauczyciel jest wychowawcą.
	- 7.4.6. Wgląd w statystyki wszystkich uczniów.
	- 7.4.7. Wgląd w statystyki logowań.
	- 7.4.8. Przeglądanie ocen wszystkich uczniów.
	- 7.4.9. Przeglądanie frekwencji wszystkich uczniów.
	- 7.4.10. Dostęp do wiadomości systemowych.
	- 7.4.11. Dostęp do konfiguracji konta.
	- 7.4.12. Dostęp do wydruków.
	- 7.4.13. Dostęp do eksportów.
	- 7.4.14. Zarządzanie planem lekcji swojej klasy.
- 7.5. NAUCZYCIEL.
	- 7.5.1. Zarządzanie ocenami z prowadzonych lekcji.
	- 7.5.2. Zarządzanie frekwencją z prowadzonych lekcji.
	- 7.5.3. Wgląd w statystyki wszystkich uczniów.
	- 7.5.4. Dostęp do wiadomości systemowych.
	- 7.5.5. Dostęp do konfiguracji konta.
	- 7.5.6. Dostęp do wydruków.
- 7.6. SEKRETARIAT.
	- 7.6.1. Wgląd w listę kont użytkowników.
	- 7.6.2. Wgląd w statystyki logowań.
- 7.7. RODZIC.
	- 7.7.1. Przeglądanie ocen swojego podopiecznego.
	- 7.7.2. Przeglądanie nieobecności swojego podopiecznego.
	- 7.7.3. Dostęp do wiadomości systemowych.
	- 7.7.4. Dostęp do konfiguracji własnego konta.
- 7.8. UCZEŃ.
	- 7.8.1. Przeglądanie własnych ocen.
	- 7.8.2. Przeglądanie własnej frekwencji.
	- 7.8.3. Dostęp do wiadomości systemowych.
	- 7.8.4. Dostęp do konfiguracji własnego konta.
- 8. Każdy użytkownik zobowiązany jest do zapoznania się z REGULAMINEM DZIENNIKA ELEKTRONICZNEGO.

9. Uprawnienia przypisane do kont, w szczególności dyrektorskich, nauczycielskich oraz administratorskich, mogą zostać zmienione przez Superadministratora oraz Administratora Dziennika Elektronicznego.

#### **ROZDZIAŁ 3. PRZEKAZYWANIE INFORMACJI W DZIENNIKU ELEKTRONICZNYM.**

- 1. W dzienniku elektronicznym do przekazywania i wymiany informacji służą moduły: WIADOMOŚCI, ZADANIA DOMOWE, SPRAWDZIANY, USPRAWIEDLIWIENIA
- 2. Nauczyciel nie ma obowiązku odpowiadać na każdą wiadomość przesłaną za pomocą modułu WIADOMOŚCI. Podstawową formą kontaktu między rodzicem/opiekunem a nauczycielem są zebrania i konsultacje.
- 3. Użytkownik systemu dziennika elektronicznego, zgodnie z ustawą o ochronie danych osobowych z dnia 29 sierpnia 1997r. nie ma prawa umożliwiać korzystania z zasobów osobom trzecim.
- 4. Funkcjonowanie szkoły nie przewiduje innych form przekazywania informacji rodzicom i uczniom niż te, które są określone w procedurach funkcjonowania dziennika elektronicznego. Szkoła może, na życzenie rodzica/prawnego opiekuna, udostępnić papierowe wydruki, które są przewidziane dla konta Rodzica w systemie dziennika elektronicznego.
- 5. Pracownikom szkoły nie wolno udzielać żadnych poufnych informacji z dziennika elektronicznego. Wszystkie dane osobowe uczniów i ich rodzin są poufne. Nie wolno przekazywać żadnych informacji (np. o hasłach, ocenach, frekwencji itp.) rodzicom i uczniom drogą telefoniczną, która nie pozwala na jednoznaczną weryfikację tożsamości drugiej osoby.
- 6. Moduł WIADOMOŚCI służy do komunikacji i przekazywania informacji. Należy go wykorzystywać, jeśli potrzebna jest informacja zwrotna o przeczytaniu wiadomości lub odpowiedź na pytanie oraz gdy chcemy przekazać wiadomość pewnej grupie osób, np. uczniom tylko jednej klasy. Moduł ten nie służy do usprawiedliwiania nieobecności i spóźnień.

Poprzez moduł WIADOMOŚCI rodzic/prawny opiekun może zwolnić ucznia z zajęć lekcyjnych.

- 7. Moduł USPRAWIEDLIWIENIA służy do usprawiedliwienia nieobecności ucznia w szkole przez rodziców i prawnych opiekunów. W uzasadnionych przypadkach wychowawca ma prawo odrzucić usprawiedliwienie, a następnie powinien skontaktować się z rodzicami/prawnymi opiekunami ucznia w celu wyjaśnienia wątpliwości.
- 8. Odczytanie informacji przez rodzica/opiekuna i nauczyciela zawartej w module WIADOMOŚCI jest równoznaczne z odczytaniem treści komunikatu, co potwierdzone zostaje automatycznie odpowiednią adnotacją systemu przy wiadomości. Adnotację potwierdzającą odczytanie wiadomości w systemie uważa się za dowód dostarczenia jej do rodzica/prawnego opiekuna ucznia i nauczyciela.
- 9. Ustala się termin odpowiadania na wiadomości przesyłane przez moduł WIADOMOŚCI do dwóch dni roboczych.
- 10. Ważne szkolne zarządzenia, polecenia itp. dyrektor i wicedyrektorzy przesyłają do nauczycieli za pomocą modułu WIADOMOŚCI. Odczytanie jej przez nauczyciela jest równoznaczne z przyjęciem do wiadomości.

#### **ROZDZIAŁ 4. SUPERADMINISTRATOR.**

1. Firma wyznacza osobę zwaną Superadministratorem odpowiedzialną za kontakt ze szkołą. Zakres działalności Superadministratora określa umowa zawarta pomiędzy firmą i Dyrektorem Szkoły.

#### **ROZDZIAŁ 5. ADMINISTRATORZY DZIENNIKA ELEKTRONICZNEGO.**

- 1. Za poprawne funkcjonowanie dziennika elektronicznego w szkole odpowiedzialny jest Superadministrator oraz Administratorzy Dziennika Elektronicznego.
- 2. Superadministrator zobowiązany jest do tworzenia archiwum dziennika elektronicznego.
- 3. Wszystkie operacje dokonywane na koncie Superadministratora oraz Administratorów Dziennika Elektronicznego powinny być wykonywane ze szczególną uwagą i po dokładnym rozpoznaniu funkcjonowania szkoły.
- 4. Superadministrator i Administrator Dziennika Elektronicznego:
	- 4.1. Wprowadza nowych użytkowników systemu oraz prowadzi szkolenia przygotowujące wychowawców klas i nauczycieli do posługiwania się systemem (zależnie od potrzeb).
	- 4.2. Odpowiada za poprawność tworzonych jednostek i klas, list nauczycieli, przydziałów zajęć, nazewnictwa przedmiotów i wielu innych elementów, których edycja możliwa jest tylko z konta administratora.
	- 4.3. Dokonuje przeniesienia ucznia z jednej klasy do drugiej niezwłocznie po otrzymaniu takiej WIADOMOŚCI od WYCHOWAWCY KLASY. Przeniesienie ucznia wraz z wszystkimi danymi o ocenach i frekwencji dokonuje się według zasad określonych w dzienniku elektronicznym.
	- 4.4. W porozumieniu z wychowawcą klasy wprowadza dane nowego ucznia, który doszedł do klasy w trakcie roku szkolnego.
	- 4.5. Powiadamia wszystkich użytkowników sytemu o monitoringu ich działań oraz o tym, że wyniki ich pracy będą zabezpieczane i archiwizowane.
	- 4.6. Zapoznaje użytkowników z zasadami użytkowania systemu, co każdy użytkownik potwierdza własnoręcznym podpisem na odpowiednim formularzu.
	- 4.7. Archiwizuje dane z dziennika elektronicznego tworząc jego kopię w terminie do 10 dni od zakończenia roku szkolnego. Kopia ta powinna być przechowywana w bezpiecznym miejscu w szkole zgodnie z Polityką Bezpieczeństwa i Instrukcją Zarządzania Systemami Informatycznymi Szkoły Podstawowej nr 5 w Zgierzu.
	- 4.8. Na początku roku szkolnego i systematycznie w czasie jego trwania zaznacza dni wolne od zajęć dydaktycznych dla całej szkoły.
	- 4.9. Pomaga innym użytkownikom w posługiwaniu się systemem.
	- 4.10.Systematycznie powiadamia za pomocą WIADOMOŚCI odpowiednich użytkowników dziennika elektronicznego o sprawach mających kluczowe znaczenie dla działania systemu.
- 5. Wszelkie ustawienia konfiguracyjne na poziomie szkoły, mające wpływ na bezpośrednie funkcjonowanie zajęć i szkoły, Superadministrator Dziennika Elektronicznego może dokonać wyłącznie po omówieniu tego na Radzie Pedagogicznej i odnotowaniu tego faktu w protokole.
- 6. Każdy zauważony i zgłoszony Administratorowi Dziennika Elektronicznego przypadek naruszenia bezpieczeństwa ma być zgłoszony firmie zarządzającej, w celu podjęcia dalszych działań (zablokowanie dostępu czy pozostawienie w celu zbierania dalszych dowodów).
- 7. Jeśli nastąpi zablokowanie konta Nauczyciela, Administrator Dziennika Elektronicznego powinien: 7.1.Skontaktować się osobiście z nauczycielem i wyjaśnić powód blokady.
	- 7.2. W razie zaistnienia próby naruszenia bezpieczeństwa powiadomić firmę nadzorującą poprzez wysłanie informacji do Superadministratora.
	- 7.3. Sprawdzić wraz z nauczycielem aktualną zawartość jego konta z tworzonymi kopiami bezpieczeństwa i jeśli jest taka potrzeba, przywrócić do prawidłowej zawartości.

#### **ROZDZIAŁ 6. DYREKTOR SZKOŁY.**

- 1. Za kontrolowanie poprawności uzupełniania dziennika elektronicznego odpowiada Dyrektor Szkoły lub wyznaczona przez niego osoba.
- 2. Do 15 września w nowym roku szkolnym Dyrektor Szkoły lub wyznaczona przez niego osoba sprawdza wypełnienie przez wychowawców klas wszystkich danych uczniów potrzebnych do prawidłowego działania dziennika elektronicznego.
- 3. Dyrektor Szkoły lub osoba przez niego wyznaczona jest zobowiązana:
- 3.1.Systematycznie sprawdzać statystyki logowań.
- 3.2.Kontrolować systematyczność wpisywania ocen i frekwencji przez nauczycieli.
- 3.3.Przekazywać uwagi i ważne informacje za pomocą modułu WIADOMOŚCI.
- 3.4. Kontrolować poprzez odpowiedni panel dostępny na koncie dyrektora szkoły: poprawność, systematyczność, rzetelność itp. dokonywanych wpisów przez nauczycieli.
- 3.5. Generować odpowiednie statystyki, np. zbiorczych dla nauczycieli, a następnie ich wynik i analizę przedstawiać na Radach Pedagogicznych.
- 3.6. Dochowywać tajemnicy odnośnie postanowień zawartych w umowie, mogących narazić działanie systemu informatycznego na utratę bezpieczeństwa.
- 3.7. Dbać o finansowe zapewnienie poprawności działania systemu, np. zakup materiałów i sprzętu do drukowania i archiwizowania danych, szkoleń itp.
- 4. Dyrektor Szkoły określa, które statystyki, w jakim odstępie czasu i w jaki sposób powinny być tworzone, przeglądane i archiwizowane przez Superadministratora i Administratora Dziennika Elektronicznego, Wicedyrektorów, Wychowawców i Nauczycieli.
- 5. Dyrektor Szkoły ma obowiązek wyznaczyć inna/inne osobę/y, która może pełnić rolę Administratora Dziennika Elektronicznego w przypadku niemożności pełnienia tej funkcji przez Superadministratora.
- 6. Do obowiązków Dyrektora Szkoły należy również zapewnienie szkoleń dla: 6.1.Nauczycieli szkoły.
	- 6.2.Nowych pracowników szkoły.
- 7. Dyrektor Szkoły jest zobowiązany poinstruować pozostały personel szkoły (konserwatorzy, panie sprzątające, woźni, pracownicy administracji), jak należy postępować w przypadku zauważenia niezabezpieczonego sprzętu komputerowego.

# **ROZDZIAŁ 7. WYCHOWAWCY KLAS.**

- 1. Dziennik elektroniczny danej klasy prowadzi wyznaczony przez Dyrektora szkoły wychowawca klasy. Każdy wychowawca klasy jest odpowiedzialny za prowadzenie dziennika elektronicznego swojej klasy.
- 2. Wychowawca klasy powinien zwrócić szczególną uwagę na moduł Kartoteka Ucznia i wypełnić WSZYSTKIE posiadane informacje dotyczące ucznia.
- 3. Jeżeli w danych osobowych ucznia nastąpią zmiany, Wychowawca klasy ma obowiązek dokonać odpowiednich zmian w zapisie dziennika elektronicznego, za wprowadzanie których bezpośrednio odpowiada.
- 4. Oceny z zachowania wpisuje Wychowawca klasy według zasad określonych w WSO. Wszystkie skróty stosowane w dzienniku elektronicznym zgodne są z WSO.
- 5. Przed datą zakończenia semestru i końca roku szkolnego każdy Wychowawca Klasy jest zobowiązany do dokładnego sprawdzenia dokonanych wpisów w dzienniku elektronicznym, ze szczególnym uwzględnieniem danych potrzebnych do wydruku świadectw.
- 6. Skreślenia ucznia z listy uczniów może dokonuje Administrator Dziennika Elektronicznego. W takim przypadku konto danego ucznia zostanie zablokowane, a jego dotychczasowe dane, odnośnie ocen i frekwencji, będą liczone do statystyk.
- 7. Na prośbę drugiej szkoły Wychowawca Klasy może wydrukować z systemu informację o przebiegu edukacji danego ucznia i przekazać ją do sekretariatu szkoły
- 8. Jeśli w ciągu roku szkolnego do klasy dojdzie nowy uczeń, wszystkie dane powinien wprowadzić Wychowawca Klasy w porozumieniu z Administratorem Dziennika Elektronicznego.
- 9. Eksportu danych do świadectw z systemu informatycznego dokonuje Wychowawca Klasy
- 10. Wychowawca Klasy przegląda frekwencję za ubiegły tydzień i dokonuje odpowiednich zmian, np. usprawiedliwień, likwidacji podwójnych nieobecności. Jeśli zostanie zaznaczona błędnie nieobecność ucznia, to wychowawca klasy jest zobowiązany do poprawienia tego zapisu. Częstotliwość tych czynności (dotyczy usprawiedliwień) nie może być mniejsza niż raz na tydzień.
- 11. Do obowiązku wychowawcy należy dokonywanie seryjnych zmian frekwencji lub innych wpisów, ustalonych w szkolnych kategoriach frekwencji z wyprzedzeniem np. w sytuacji, gdy zaplanowany jest udział w konkursie, w celu uniknięcia pomyłek przy wpisywaniu frekwencji przez nauczycieli.
- 12. Wychowawca Klasy nie ma możliwości edytowania ocen z innych przedmiotów w klasie, w której jest wychowawcą, poza przedmiotem, którego uczy.
- 13. Wychowawca klasy wpisuje uczniom swojej klasy semestralną i końcoworoczną ocenę z zachowania w odpowiedniej opcji dziennika elektronicznego, według zasad określonych w WSO.
- 14. Wychowawca Klasy ma obowiązek uzupełnić plan lekcji swojej klasy (wraz z podziałem na grupy) i go opublikować. Plan lekcji będzie publikowany na kontach uczniów oraz rodziców. W przypadku zmian w planie lekcji Wychowawca Klasy jest zobowiązany do jego niezwłocznej aktualizacji.
	- 14.1. Wychowawca ma obowiązek wprowadzenia wycieczek i wyjść klasowych do planu w dzienniku elektronicznym, nie później niż na 2 dni przed terminem wycieczki/wyjścia. W przypadku, gdy wycieczka/wyjście zaplanowane jest na poniedziałek, wpis należy wprowadzić najpóźniej w poprzedzający je czwartek. Wpisu dokonujemy zgodnie z instrukcją zamieszczoną w strefie nauczyciela.
- 15. Wychowawca Klasy ma obowiązek uzupełnić wszystkie dane odnośnie klasy i uczniów zamieszczone w DANE DZIENNIKA, takie jak: dane osobowe, samorząd klasowy, inne informacje o uczniu, a następnie systematycznie uzupełniać i aktualizować wpisy, np. o wycieczkach klasowych, ważnych wydarzeniach z życia klasy, kontaktach wychowawczych z rodzicami itp.
- 16. Dokonując wpisu w kontaktach z rodzicami, należy wpisać, kiedy i czego dotyczyła rozmowa. Jeśli kontakt był niemożliwy, taka informacja również powinna być odnotowana w dzienniku elektronicznym.
- 17. Na początkowych godzinach wychowawczych nauczyciel powinien wyjaśnić uczniom Regulamin Dziennika Elektronicznego w szkole.
- 18. Na pierwszym zebraniu z rodzicami Wychowawca Klasy przekazuje podstawowe informacje dotyczące funkcjonowania dziennika elektronicznego i wskazuje, gdzie i jak można uzyskać pomoc w jego obsłudze.
- 19. Fakt zapoznania się z zasadami funkcjonowania dziennika elektronicznego w szkole **(ZAŁĄCZNIK NR 3)**, rodzic potwierdza podpisując się osobiście na specjalnej liście w obecności Wychowawcy Klasy.

#### **ROZDZIAŁ 8. NAUCZYCIELE.**

- 1. Każdy Nauczyciel jest osobiście odpowiedzialny za systematyczne wpisywanie do dziennika elektronicznego:
	- 1.1. Ocen cząstkowych.
	- 1.2. Przewidywanych ocen okresowych i końcoworocznych.
	- 1.3. Ocen okresowych i końcoworocznych w klasach, w których prowadzi zajęcia według zasad określonych w WSO.
	- 1.4. Frekwencji.
	- 1.5. Uwag.
	- 1.6. Tematów lekcji.
- 2. Jeżeli uczniowie będą np. reprezentować szkołę, uczestniczyć w szkolnej wycieczce, konkursie, nauczyciel ma obowiązek poinformować o tym fakcie wychowawcę danego ucznia za pomocą WIADOMOŚCI.
- 3. Nauczyciel prowadzący zastępstwo za nieobecnego nauczyciela ma obowiązek dokonywać zaznaczeń według zasad określonych w systemie dziennika elektronicznego:
	- 3.1. W INTERFEJSIE LEKCYJNYM, musi wybrać opcję ZASTĘPSTWO, a następnie zaznaczyć z listy ZAJĘCIA EDUKACYJNE które będzie prowadził.
	- 3.2. Jeżeli nauczyciel prowadzi zajęcia z całą klasą zamiast z określoną grupą jak to wynika z planu, odnotowuje frekwencję dla całej klasy i wprowadza odpowiedni temat.
- 3.3. Jeżeli nauczyciel ma zajęcia łączone z dwóch lub więcej klas, np. część uczniów wyjechała na wycieczkę, w takim wypadku wprowadza ten sam temat do obydwu klas, a obecność zaznacza tylko tym uczniom, którzy są na zajęciach.
- 3.4. W innych nieokreślonych w tym dokumencie przypadkach należy zawsze skontaktować się z Administratorem Dziennika
- 4. Nauczyciele są zobowiązani do przestrzegania zasad zapewniających ochronę danych osobowych według przepisów obowiązujących w szkole.
- 5. Nauczyciel ma obowiązek systematycznie wprowadzać tematy prowadzonych zajęć i sprawdzać ich realizację za pomocą modułów znajdujących się w dziale WYDRUKI I ZESTAWIENIA => ZESTAWIENIA NAUCZYCIELA => KONTROLA
- 6. Każdy nauczyciel ma obowiązek wstawiając ocenę stosować się do wag przyjętych w WSO.
- 7. Jeśli nauczyciel pomyli się wprowadzając błędną ocenę lub nieobecność, powinien jak najszybciej dokonać korekty.
- 8. Ocenę z poprawy nauczyciel wprowadza zgodnie z WSO i PO. Zapis "nb" informuje o nieobecności ucznia podczas obowiązkowej formy sprawdzenia wiedzy i umiejętności.
- 9. Nieobecność "-" wpisana do dziennika nie może być usuwana. Nieobecność może być zmieniona na:
	- 9.1. Obecność ..<sup>•</sup>"
	- 9.2. Nieobecność  $\cdot$ -"
	- 9.3. Nieobecność usprawiedliwiona "u"
	- 9.4. Spóźnienie "s"
	- 9.5. Spóźnienie usprawiedliwione "su"
	- 9.6. Zwolnienie "z"
	- 9.7. Nieobecność usprawiedliwiona z przyczyn szkolnych "ns"
	- 9.8. Opieka na świetlicy ... $o$ "
- 10. Każdy nauczyciel ma obowiązek w dniu pracy co najmniej raz sprawdzić na swoim koncie WIADOMOŚCI.
- 11. W wyznaczonym terminie przed posiedzeniem okresowej lub końcoworocznej Rady Pedagogicznej wszyscy nauczyciele są zobowiązani do wystawienia i dokonania wpisu ocen okresowych lub końcoworocznych w dzienniku elektronicznym.
- 12. Obowiązkiem każdego nauczyciela jest poinformowanie ucznia i jego rodziców o przewidywanych ocenach niedostatecznych i ocenie zachowania nieodpowiedniej lub nagannej (proponowana ocena śródroczna lub proponowana ocena końcoworoczna). Wychowawca ma obowiązek przekazania tej informacji rodzicom poprzez wykorzystanie modułu WIADOMOŚCI w dzienniku elektronicznym. Nauczyciel i wychowawca, wpisujący taką informację, zobowiązani są do odniesienia się do zasad i terminów określonych w WSO.
- 13. Jeżeli nauczyciel dostaje klasę pod opiekę np. podczas wyjścia do kina czy uroczystości szkolnej, frekwencję do dziennika elektronicznego wpisuje według takich samych zasad, jakie określone są dla prowadzonych zajęć, a w temacie wpisuje zaistniałą sytuację, np.: "Udział w uroczystości nadania imienia szkole".
- 14. Nauczyciel ma obowiązek umieszczać informacje o każdej pracy klasowej i sprawdzianie z odpowiednim wyprzedzeniem. W informacji należy podać sprawdzany zakres materiału.
- 15. Na podstawie informacji zamieszczonych w module Sprawdziany, wszyscy nauczyciele mają obowiązek tak planować prace pisemne, aby nie zostały naruszone zasady określone w Wewnątrzszkolnym Systemie Oceniania.
- 16. Każdy nauczyciel ma obowiązek systematycznie uzupełniać wszelkie informacje znajdujące się w DZIENNIKU, np. wpisywania informacji o wycieczkach, indywidualnych rozmowach z rodzicami i innych.
- 17. Każdy nauczyciel ma obowiązek uzupełniać informacje w dziale KARIERA dotyczące szczególnych osiągnięć uczniów (np. konkursy powiatowe: data – nazwa konkursu – zajęte miejsce)
- 18. Za ujawnienie poufnych danych z dziennika elektronicznego nauczyciel ponosi konsekwencje określone w przepisach dotyczących szkolnej dokumentacji.
- 19. Nauczyciel jest osobiście odpowiedzialny za swoje konto. Nie wolno mu nikomu przekazywać danych dostępowych do konta.
- 20. Nauczyciel jest zobligowany, aby uczeń lub osoba postronna nie miała dostępu do komputera, z którego nauczyciel (Wychowawca Klasy) loguje się do dziennika elektronicznego.
- 21. Po zakończeniu pracy nauczyciel ma obowiązek wylogować się z konta. Nauczyciel ma obowiązek utrzymywania powierzonego mu sprzętu komputerowego w należytym stanie.
- 22. Nauczyciel zobowiązany jest dbać, by poufne dane prezentowane na monitorze komputera nie były widoczne dla osób trzecich.

#### **ROZDZIAŁ 9. SEKRETARIAT.**

- 1. Za obsługę konta Sekretariat odpowiedzialny jest Sekretarz Szkoły.
- 2. W przypadku zaistnienia takiej potrzeby, na polecenie Dyrektora Szkoły, Superadministrator może przydzielić osobie pracującej w sekretariacie konto z uprawnieniami Administratora Sekretariatu.
- 3. Osoby pracujące w sekretariacie szkoły są zobowiązane do przestrzegania przepisów zapewniających ochronę danych osobowych i dóbr osobistych uczniów, w szczególności do niepodawania haseł do systemu drogą niezapewniającą weryfikacji tożsamości osoby (np. drogą telefoniczną).

#### **ROZDZIAŁ 10. RODZICE – PRAWNI OPIEKUNOWIE.**

- 1. Rodzice (prawni opiekunowie) mają swoje niezależne konto w systemie dziennika elektronicznego zapewniające podgląd postępów edukacyjnych ucznia oraz dających możliwość komunikowania się z nauczycielami w sposób zapewniający ochronę dóbr osobistych innych uczniów.
- 2. Rodzic ma obowiązek zapoznać się z zasadami funkcjonowania dziennika elektronicznego, fakt ten potwierdza podpisem w obecności wychowawcy klasy.
- 3. Dostęp rodziców i ich dzieci do poszczególnych modułów w dzienniku elektronicznym jest określony na podstawie umowy zawartej pomiędzy firmą zewnętrzną a Dyrektorem Szkoły.
- 4. Rodzic/prawny opiekun usprawiedliwia nieobecności za pomocą modułu USPRAWIEDLIWINIA, nie później niż na tydzień po powrocie ucznia do szkoły i na tydzień przed zakończeniem danego semestru. W przypadku zaplanowanej nieobecności, rodzic/prawny opiekun może dokonać wpisu usprawiedliwienia z wyprzedzeniem.
- 5. Rodzic osobiście odpowiada za swoje konto w dzienniku elektronicznym szkoły i ma obowiązek nieudostępniania go swojemu dziecku ani innym nieupoważnionym osobom.
- 6. Jeśli występują błędy we wpisach dziennika elektronicznego, rodzic ma prawo do odwołania się. Może również o tym fakcie powiadomić za pomocą WIADOMOŚCI Wychowawcę Klasy.
- 7. Podstawową formą komunikacji między rodzicem a szkołą jest osobisty kontakt w czasie indywidualnych spotkań, zebrań i konsultacji.

## **ROZDZIAŁ 11. UCZEŃ.**

- 1. W pierwszych tygodniach nauki uczniowie będą zapoznani przez Wychowawcę Klasy z zasadami funkcjonowania dziennika elektronicznego.
- 2. Uczeń przy obsłudze swojego konta w dzienniku elektronicznym ma takie same prawa, obowiązki i uprawnienia jak rodzic na swoim koncie.
- 3. Rodzic/prawny opiekun ponosi pełną odpowiedzialność prawną za prawidłowe korzystanie przez ucznia z jego konta.

#### **ROZDZIAŁ 12. WAGI OCEN.**

Wagi ocen oznaczają ich udział w ocenie końcowej. Określone są w WSO i PO.

#### **ROZDZIAŁ 13. POSTĘPOWANIE W CZASIE AWARII I EWAKUACJI.**

- 1. Postępowanie Dyrektora Szkoły w czasie awarii:
	- 1.1. Dyrektor Szkoły sprawdza, czy procedury obowiązujące w czasie awarii są przestrzegane przez Superadministratora i Nauczycieli.
	- 1.2. W porozumieniu z firmą odpowiedzialną za funkcjonowanie systemu dąży do jak najszybszego przywrócenia jego prawidłowego działania.
- 2. Postępowanie Superadministratora lub Administratora Dziennika Elektronicznego w czasie awarii:
	- 2.1. O awarii Superadministrator lub Szkolny Administrator Dziennika Elektronicznego powiadamia Dyrektora Szkoły oraz Nauczycieli.
	- 2.2. Jeśli awaria może potrwać dłużej niż jeden dzień, Superadministrator lub Szkolny Administrator Dziennika Elektronicznego powinien wywiesić na tablicy ogłoszeń w pokoju nauczycielskim odpowiednią informację.
	- 2.3. Jeśli w szkole jest kontrola i nastąpiła awaria systemu dziennika elektronicznego, Superadministrator lub Szkolny Administrator Dziennika Elektronicznego jest zobowiązany do uruchomienia i udostępnienia danych potrzebnych do kontroli z miesięcznych kopii bezpieczeństwa, które zobowiązany jest wykonywać.
- 3. Postępowanie Nauczyciela w czasie awarii:
	- 3.1. Nauczyciel uzupełnia dziennik elektroniczny w ciągu trzech dni od chwili usunięcia awarii. Jeżeli dziennik elektroniczny nie funkcjonował bardzo krótko (np. godzinę czy dwie), nauczyciel jest zobowiązany uzupełnić wpisy jeszcze tego samego dnia.
- 4. Nauczyciel zgłasza osobiście pracownikowi sekretariatu szkoły każdą awarię sprzętu komputerowego, oprogramowania lub sieci komputerowej w dniu zaistnienie awarii.
- 5. W żadnym przypadku nauczycielowi nie wolno podejmować samodzielnej próby usunięcia awarii ani wzywać do naprawienia awarii osób do tego niewyznaczonych przez dyrektora szkoły.
- 6. W czasie ewakuacji każdy zalogowany w systemie informatycznym użytkownik mający dostęp do danych osobowych dokonuje natychmiast wylogowania; jeśli to możliwe, zamyka system operacyjny i odłącza komputer od napięcia.

#### **ROZDZIAŁ 14. POSTANOWIENIA KOŃCOWE.**

- 1. Wszystkie tworzone dokumenty i nośniki informacji, powstałe na podstawie danych z elektronicznego dziennika, mają być przechowywane w sposób uniemożliwiający ich zniszczenie lub kradzież, według zasad określonych w Polityce Bezpieczeństwa i Instrukcji Zarządzania Systemami Informatycznymi Szkoły Podstawowej nr 5 w Zgierzu.
- 2. Jeżeli obsługa systemu wymaga utworzenia dodatkowej kopii dziennika elektronicznego, każdą utworzoną kopię Superadministrator lub Szkolny Administrator Dziennika Elektronicznego musi opisać - kiedy została utworzona i dla kogo.
- 3. Szkoły mogą udostępnić dane ucznia bez zgody rodziców odpowiednim organom na zasadach określonych w oddzielnych przepisach i aktach prawnych obowiązujących w szkole, np. innym szkołom w sytuacji przeniesienia ucznia, uprawnionym urzędom kontroli lub po otrzymaniu nakazu sądowego.
- 4. Wszystkie poufne dokumenty i materiały utworzone na podstawie danych z dziennika elektronicznego, które nie będą potrzebne, należy zniszczyć w sposób jednoznacznie uniemożliwiający ich odczytanie.
- 5. Osoby z zewnątrz (serwisanci, technicy, osoby odbywające praktykę studencką, pracownicy urzędów państwowych dokonujących kontroli, itp.), jeśli jest to wymagane, zobowiązują się do poszanowania i zachowania tajemnicy wynikającej z Ustawy o Ochronie Danych Osobowych, potwierdzając to własnorecznym podpisem na odpowiednim dokumencie **(ZAŁACZNIK NR 1).**
- 6. W razie odbywania w szkole praktyki przez studenta/studentkę Superadministrator lub Szkolny Administrator Dziennika Elektronicznego na polecenie Dyrektora Szkoły może udostępnić specjalne konto w dzienniku elektronicznym, według zasad określonych umową z uczelnią delegującą studenta na praktykę pedagogiczną.
- 7. W razie kontroli z zewnątrz odpowiedniego organu uprawnionego do kontrolowania dokumentacji szkolnej, na polecenie Dyrektora Szkoły, na czas kontroli Superadministrator lub Szkolny Administrator Dziennika Elektronicznego, udostępnia wyznaczonej do tego celu osobie specjalne konto w dzienniku elektronicznym dające możliwość sprawdzenia jego prawidłowego funkcjonowania.
- 8. Dokumentacja z funkcjonowania dziennika elektronicznego, wydruki, nośniki zewnętrzne z danymi powinny być przechowywane w bezpiecznym miejscu w szkole.
- 9. Nie należy zostawiać komputera bez nadzoru.
- 10. Szkoła ma mieć do dyspozycji rezerwowy komputer przeznaczony tylko do obsługi dziennika elektronicznego.
- 11. Regulamin Dziennika Elektronicznego powinien być na bieżąco modyfikowany, zgodnie z wprowadzanymi do systemu zmianami.
- 12. Zatwierdzenia Regulaminu Dziennika Elektronicznego dokonuje Dyrektor Szkoły.
- 13. Regulamin Dziennika Elektronicznego w Szkole Podstawowej nr 5 w Zgierzu obowiązuje od 01.09.2019.

**ZAŁĄCZNIK NR 1** – Deklaracja dochowania tajemnicy danych z dziennika elektronicznego, wynikającej z Ustawy o Ochronie Danych Osobowych przez osoby niezatrudnione w szkole. Ustawa z dnia 24 maja 2018 r. o ochronie danych osobowych. (Dz. U. z 2018 r poz. 1000).

Lista osób niezatrudnionych w szkole, które zadeklarowały przestrzeganie tajemnicy danych z dziennika elektronicznego w Szkole Podstawowej nr 5 w Zgierzu.

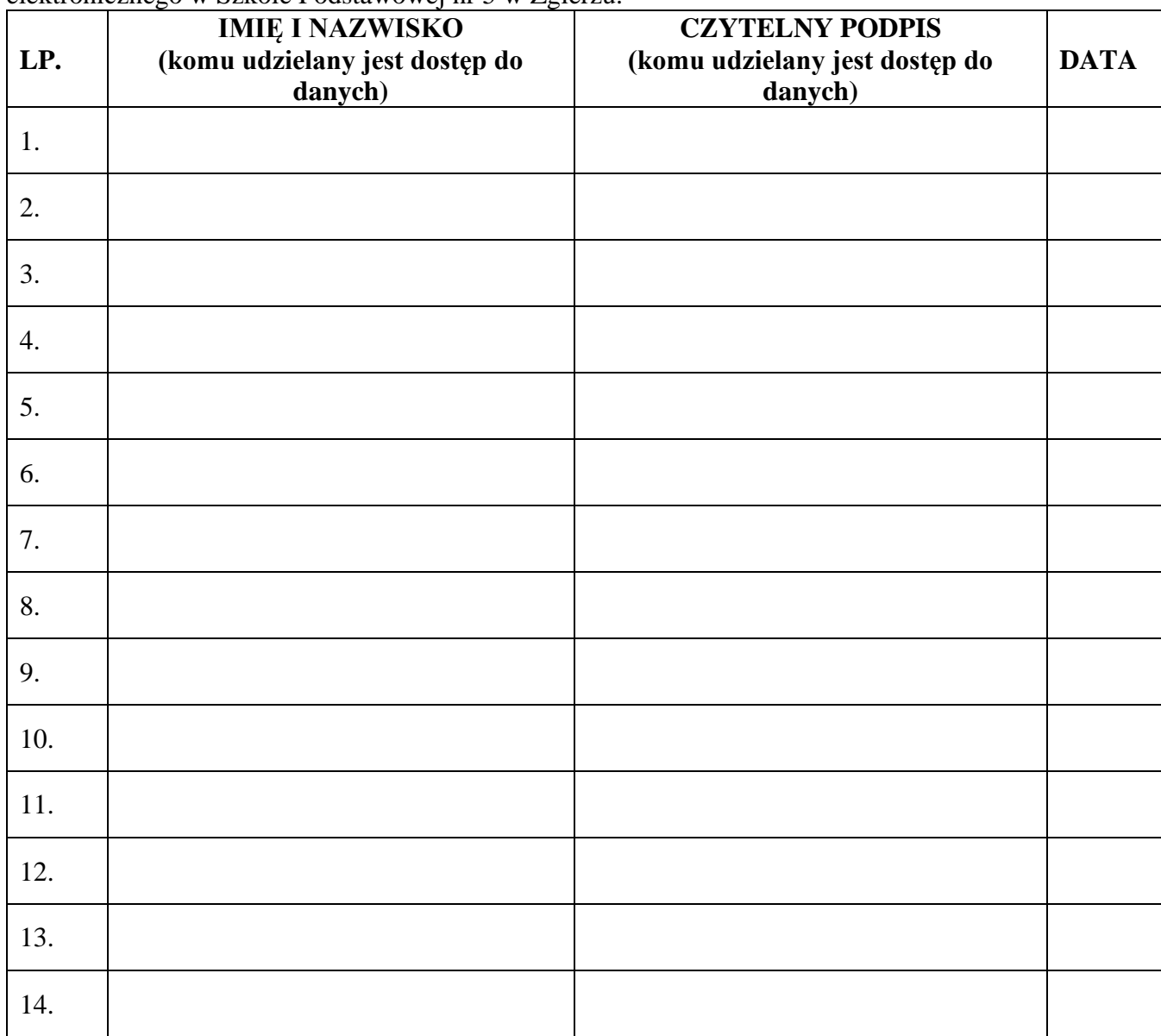

DATA I PODPIS DYREKTORA SZKOŁY

**ZAŁĄCZNIK NR 2** – Potwierdzenie zapoznania się z Regulaminem Dziennika Elektronicznego przez rodzica/prawnego opiekuna.

Potwierdzam, że zapoznałem/zapoznałam się z Regulaminem Dziennika Elektronicznego w Szkole Podstawowej nr 5 w Zgierzu, w klasie ………………. w roku szkolnym ………………………… .

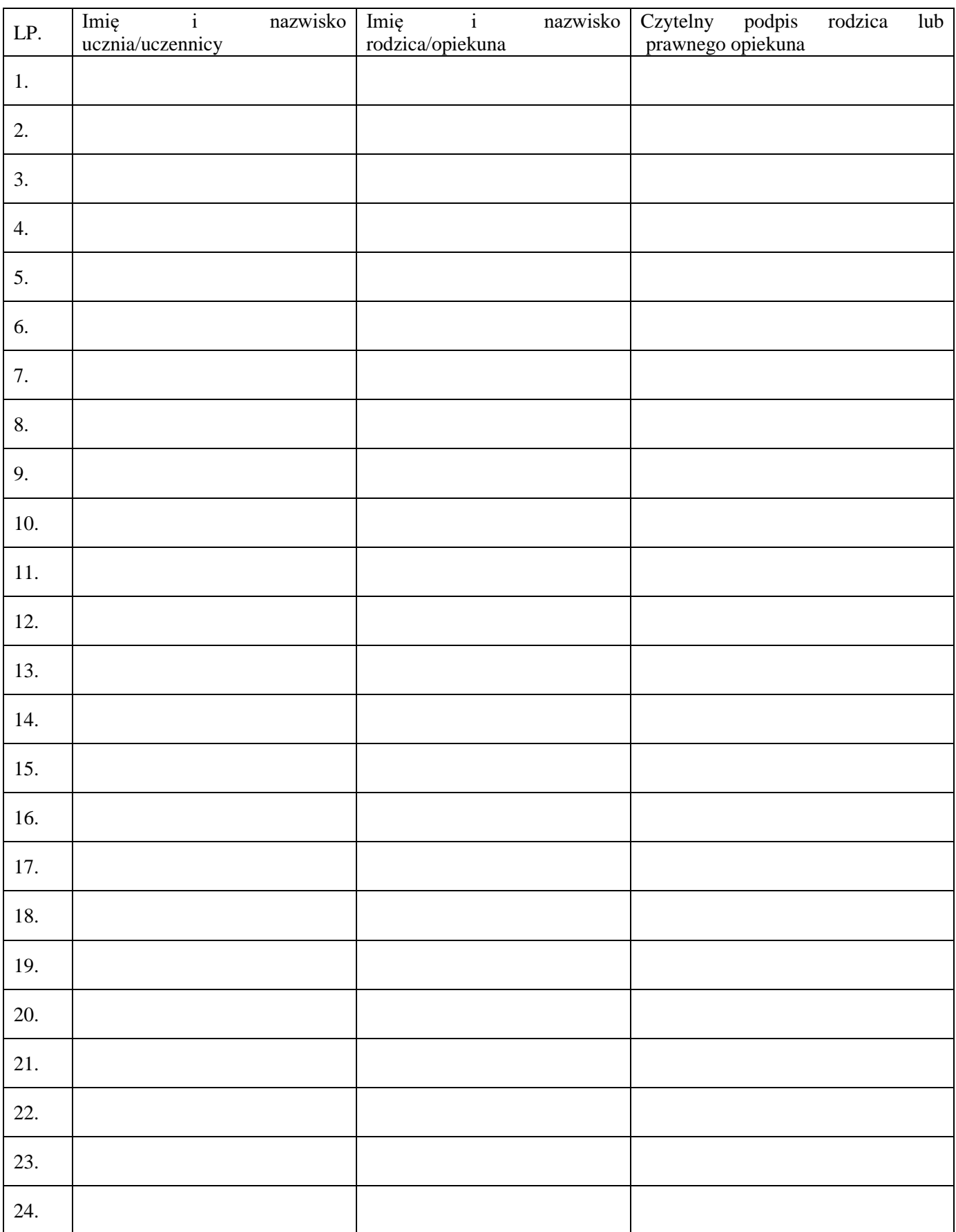

**ZAŁĄCZNIK NR 3** – Potwierdzenie zapoznania się z Regulaminem Dziennika Elektronicznego i przestrzegania ochrony danych osobowych przez pracowników szkoły.

✓ Rozporządzenie Ministra Edukacji Narodowej z dnia 25 sierpnia 2017 r. w sprawie sposobu prowadzenia przez publiczne przedszkola, szkoły i placówki dokumentacji przebiegu nauczania, działalności wychowawczej i opiekuńczej oraz rodzajów tej dokumentacji (Dz. U. z 2017r. poz.1646). ✓ Ustawa z dnia 24 maja 2018 r. o ochronie danych osobowych. (Dz. U. z 2018 r poz. 1000).

Lista pracowników szkoły, którzy zapoznali się z zasadami funkcjonowania dziennika elektronicznego w Szkole Podstawowej nr 5 w Zgierzu.

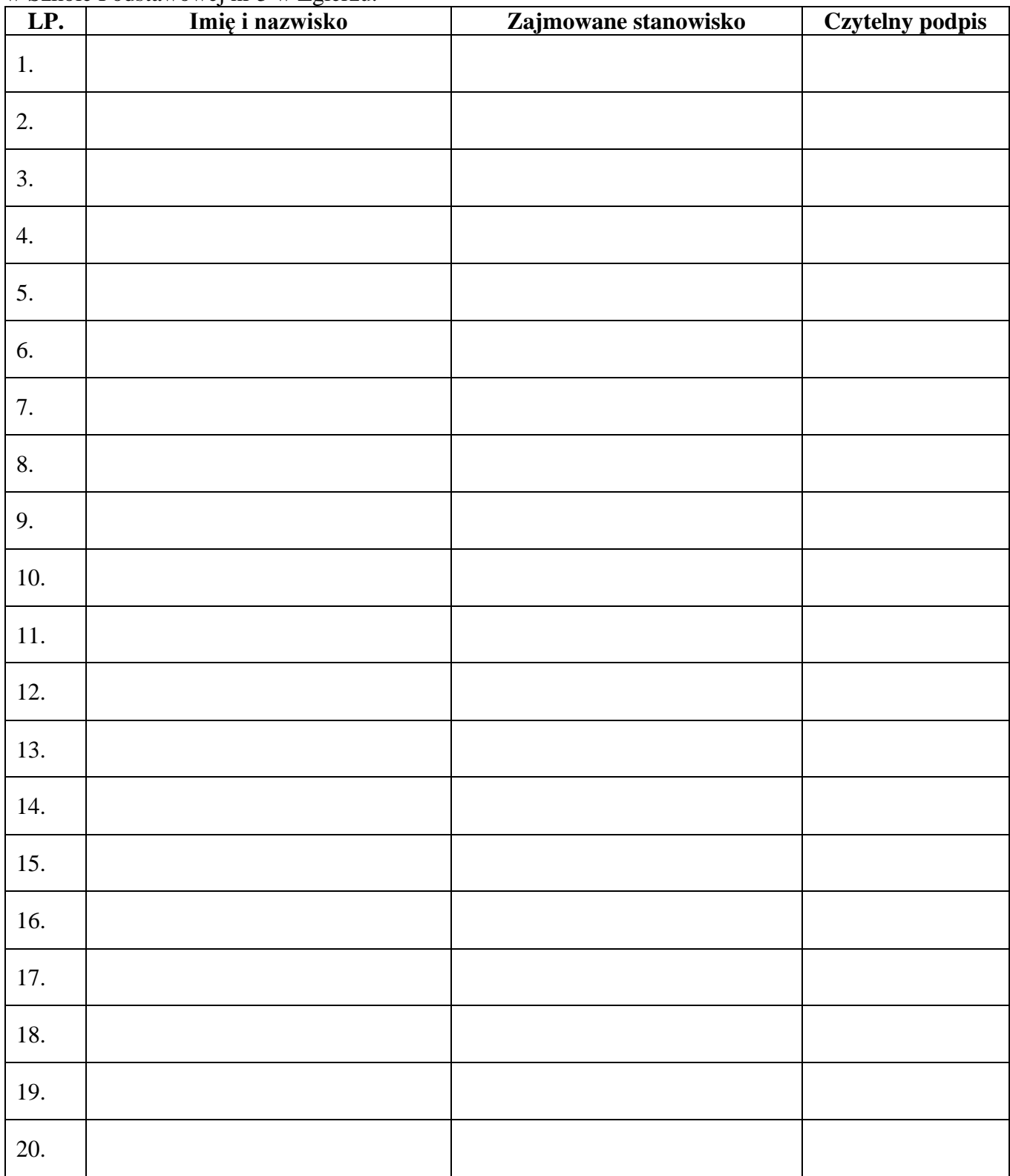

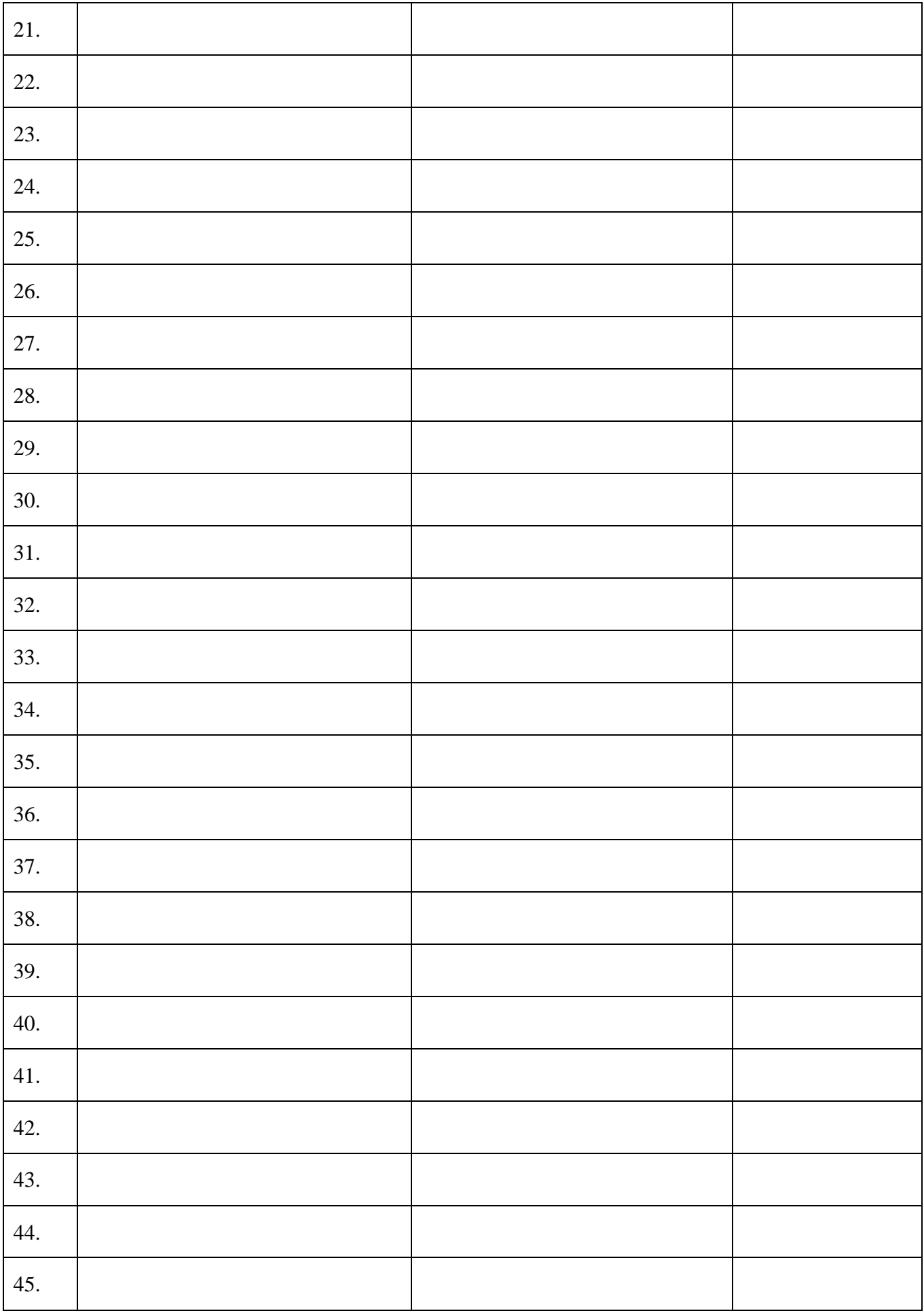

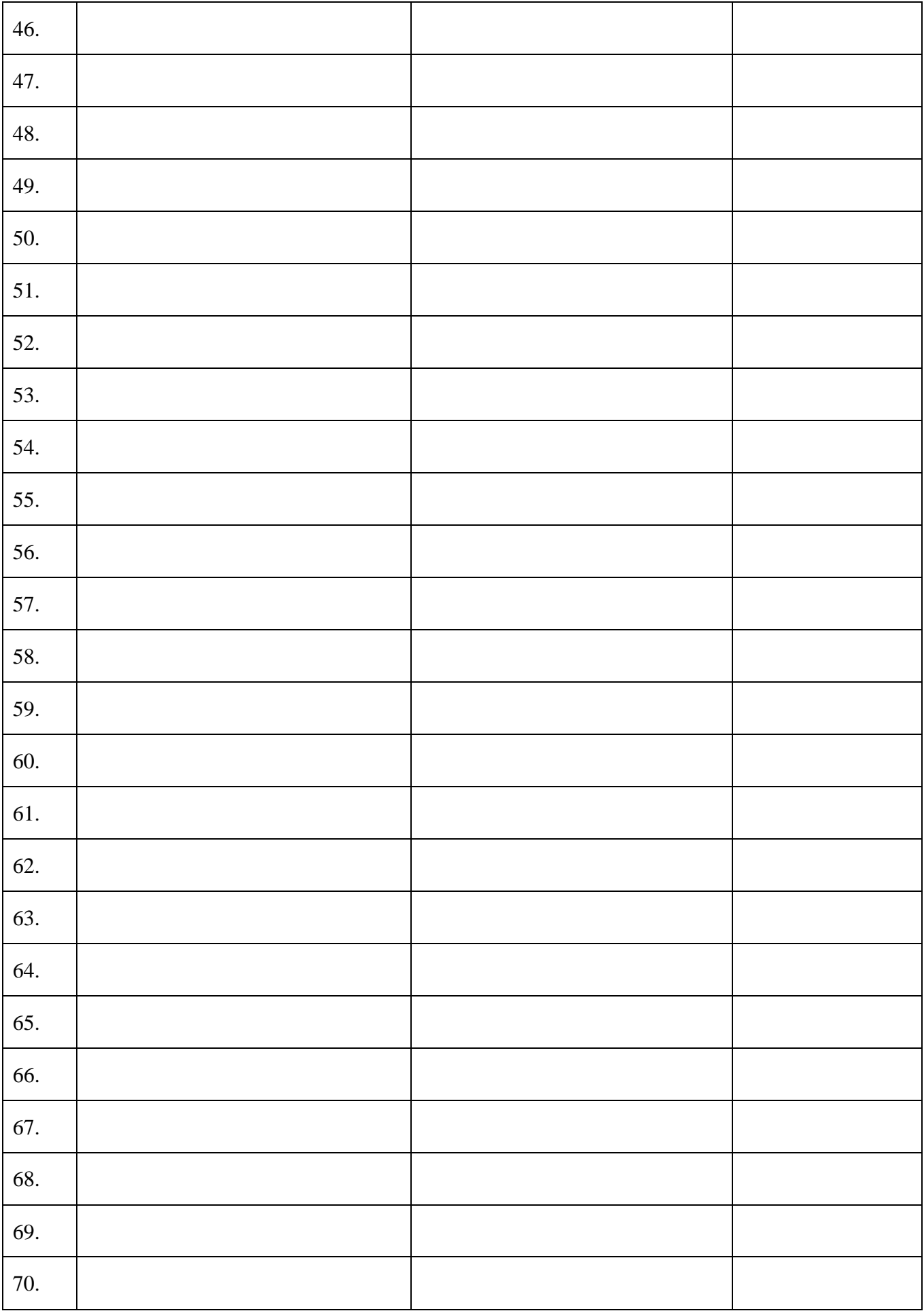

## **ZAŁĄCZNIK NR 4 –** Wzór listy na wypadek awarii.

STRONA 1

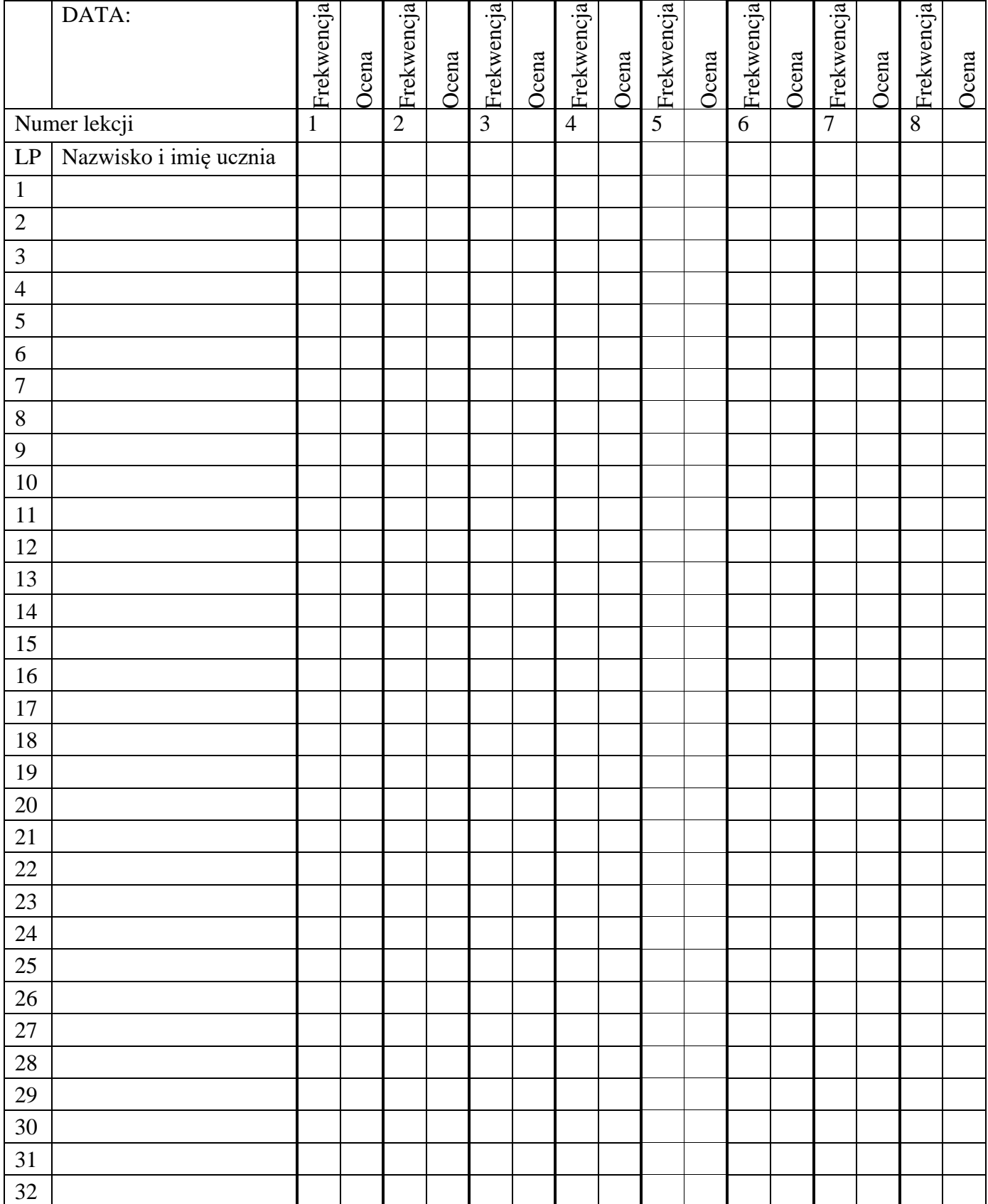

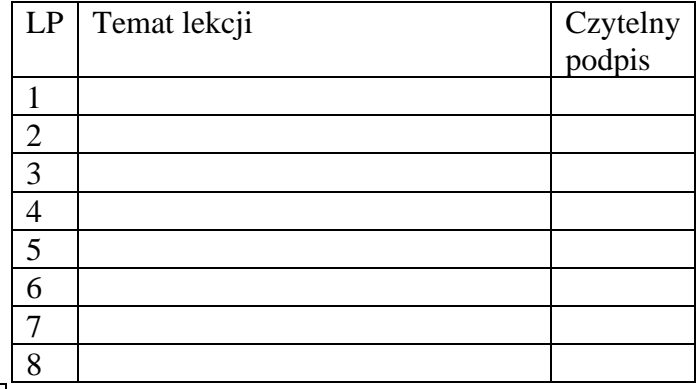

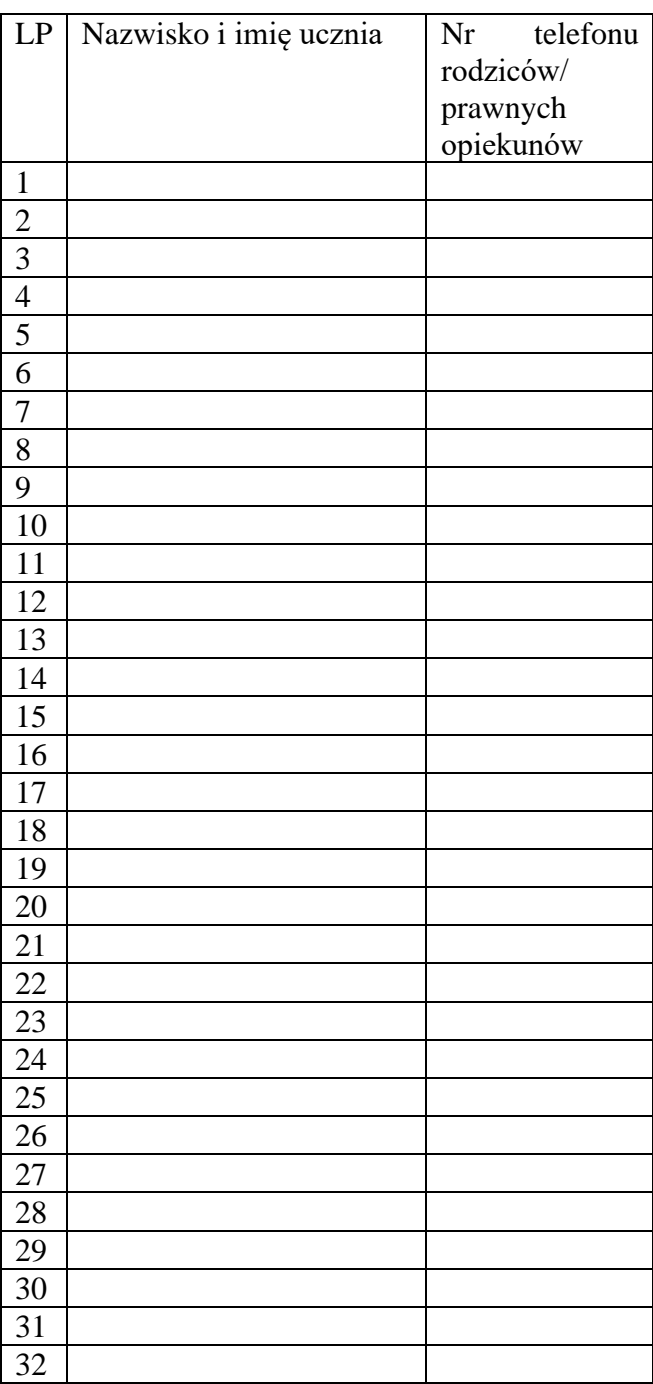